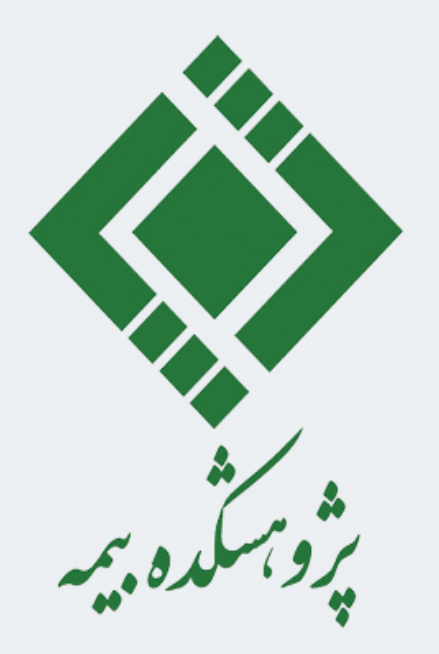

**برآورد ارزش در معرض ریسک )VaR ) سرمایه گذاری در سهام )بخش دوم: تحلیل داده(**

**مدرس: محبوبه اکبری الکه**

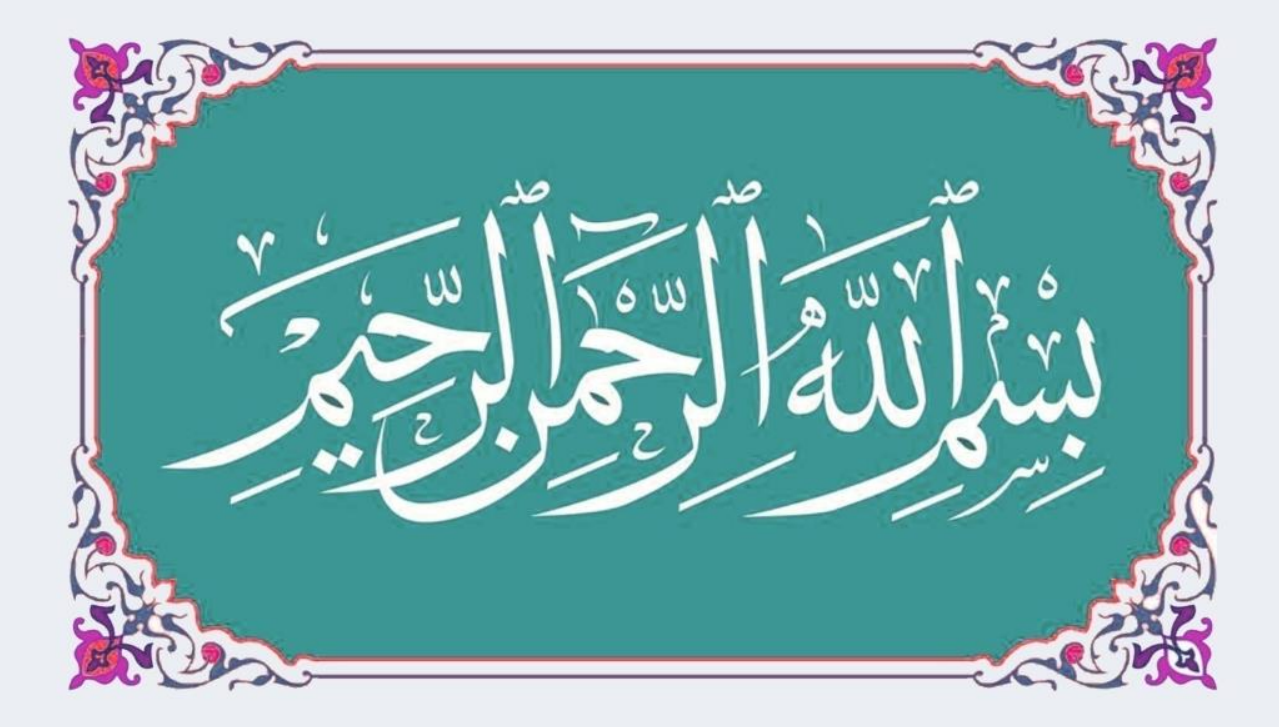

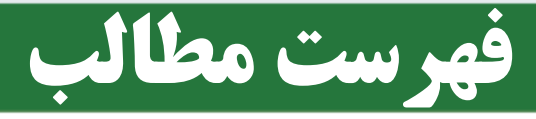

- معرفی داده ها
- معرفی نرم افزار EViews
	- شناسایی رفتار سری
	- برازش مدل های مختلف
		- آزمون های پس آزمایی
			- پیش بینی VaR

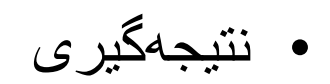

#### **معرفی داده ها**

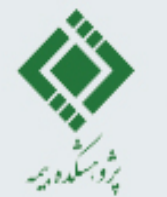

داده های مورد استفاده در این پروژه شامل شاخص کل، شاخص کل هم وزن و پرتفوی سرمایه گذاری دو شرکت بیمه در بورس

- .1 شاخص کل: بیانگر سطح عمومی قیمت و سود سهام شرکت های پذیرفته شده در بورس
	- .2 شاخص هم وزن: یکسان بودن وزن تمام شرکت های بورسی
		- .3 پرتفوی سرمایه گذاری در بورس شرکت A
		- .4 پرتفوی سرمایه گذاری در بورس شرکت B

4

بازه زمانی داده ها: **شاخص کل:** دوره زمانی 5 فروردین 1388 تا 1 بهمن 1399 **داده های شاخص هم وزن:** دوره زمانی 5 فروردین سال 1393 تا 1 بهمن 1399

**برای دو شرکت بیمه:** دوره زمانی 1390 الی 1399

**هدف:** مدلسازی بازده داده های مورد نظر به روش های مختلف و شناسایی مدل مناسب برای تخمین VaR

# **نحوه محاسبه پرتفوی شرکت**

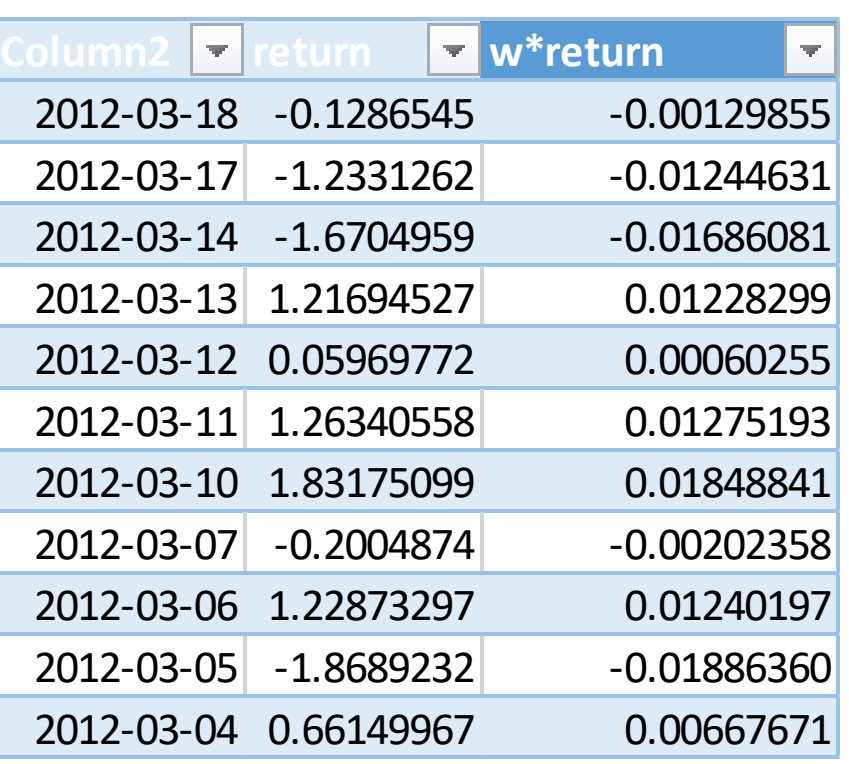

به عنوان مثال فرض کنید که شرکت A در سال 1390 سهام های نفت و گاز پارسیان، ذوب آهن اصفهان، بانک انصار و پاالیش نفت تهران خریداری کرده است. براساس تعداد سهم های خریداری شده، وزن هر یک از سهام های فوق را محاسبه می کنیم. سپس بازده شاخص کل هر سهم را به ازای هر روز به دست آورده و در وزن محاسبه شده ضرب میکنیم. در نهایت مجموع این حاصلضرب برای کل سهام ها، پرتفوی شرکت را به دست می دهد.

$$
R_t = \ln\left(\frac{V_t}{V_{t-1}}\right)
$$

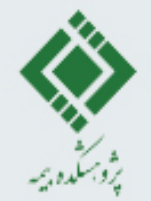

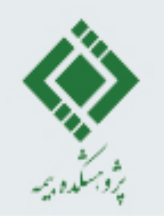

## **معرفی نرم افزار EViews**

دادههایی که قصد داریم وارد نرم افزار کنیم به صورت فایل اکسل )xlsx. )\*هستند و اگر تاریخ ها به صورت تاریخ شمسی باشند می توان با استفاده از تابع m2s در افزونه FarsiTools در نرم افزار اکسل، تاریخ شمسی را به تاریخ میالدی تبدیل کنیم. برای ساخت سری بازده لگاریتمی منوهای زیر را کلیک می- کنیم

Quick ->Generate series

در پنجرهای که باز میشود فرمول ساخت بازده را به صورت زیر مینویسیم.

rt=log(index/index(-1)(

یا نوشتن دستور زیر در قسمت command:

6

genr rt2=dlog(index)

گام اول در شناسایی رفتار سری رسم نمودار داده ها می باشد. نمودار زیر داده های شاخص کل بورس اوراق بهادار تهران در دوره زمانی 5/1/1388 تا 1/11/1399)25 مارس 2009 تا 20 ژانویه 2021(. داده های ارزش شاخص کل (نمودار قرمز) بازده لگاریتمی مربوطه (نمودار آبی)

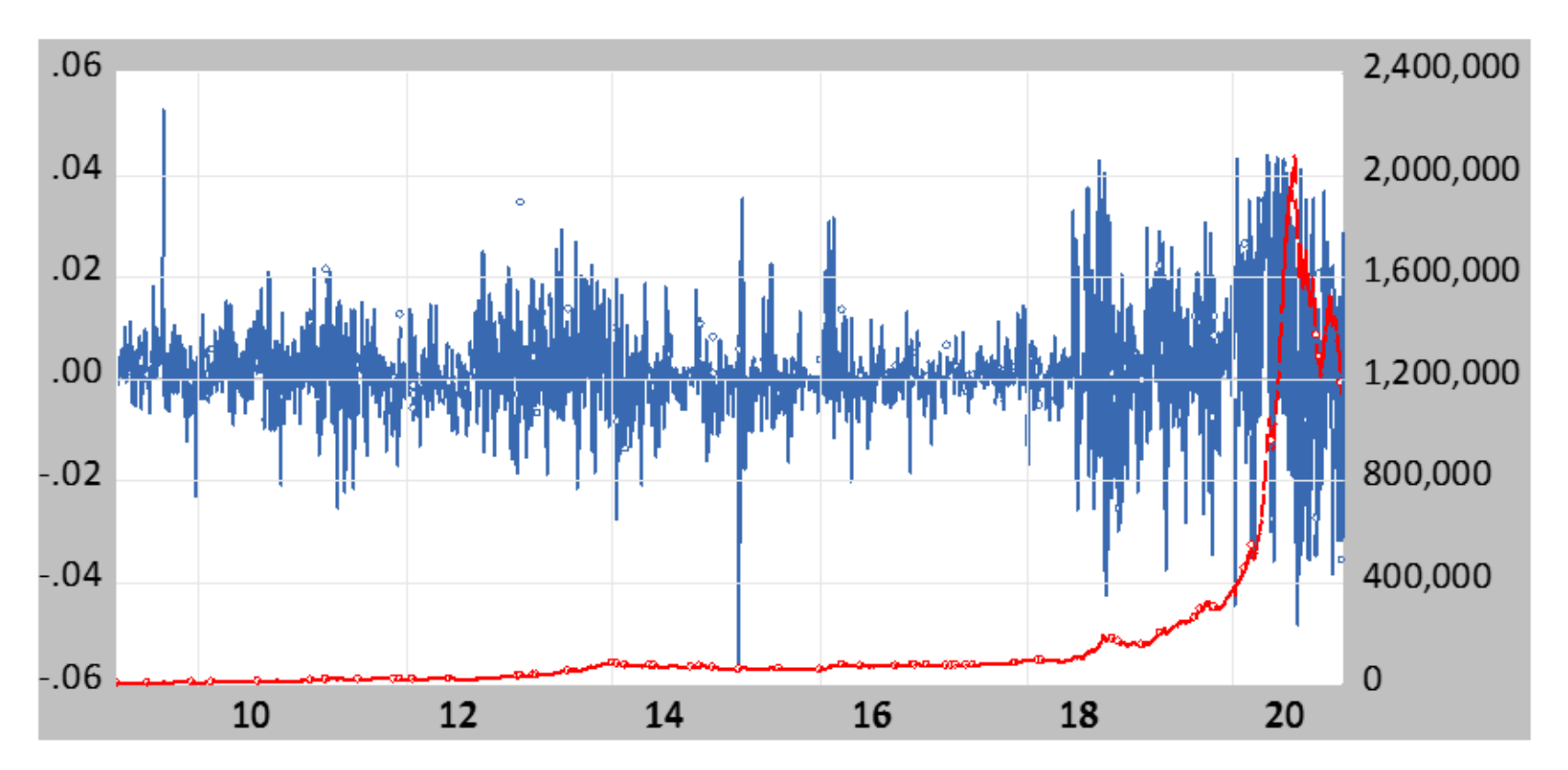

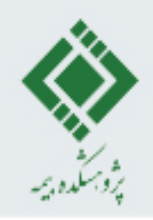

نمودار زیر داده های پرتفوی شرکت A

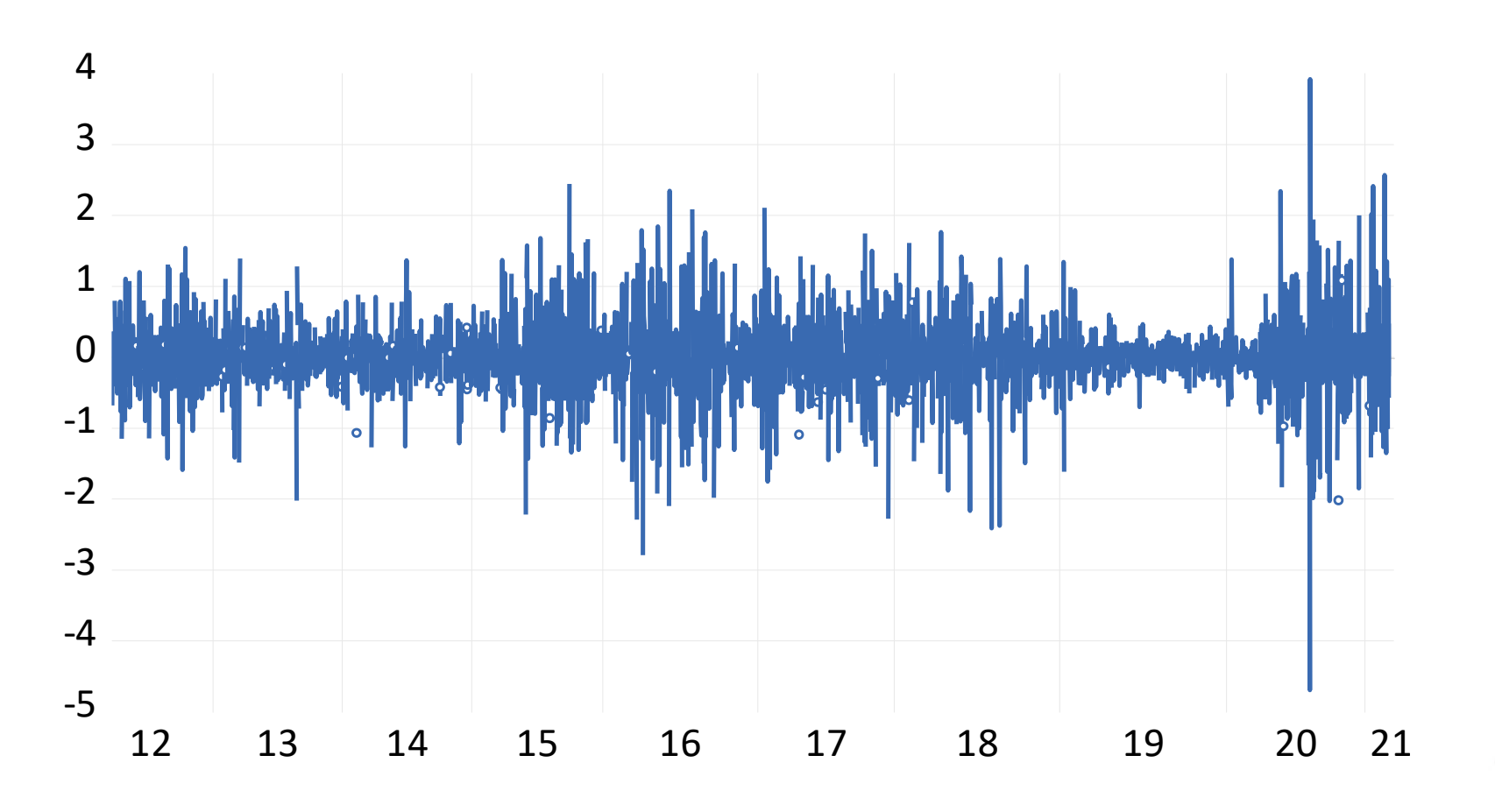

آماره های توصیفی داده های مورد مطالعه در دوره زمانی مشخص

. توجه: آماره B-J مربوط به آزمون جارک-برا می باشد و عالمت \* معنی داری در سطح %5 را نشان می دهد

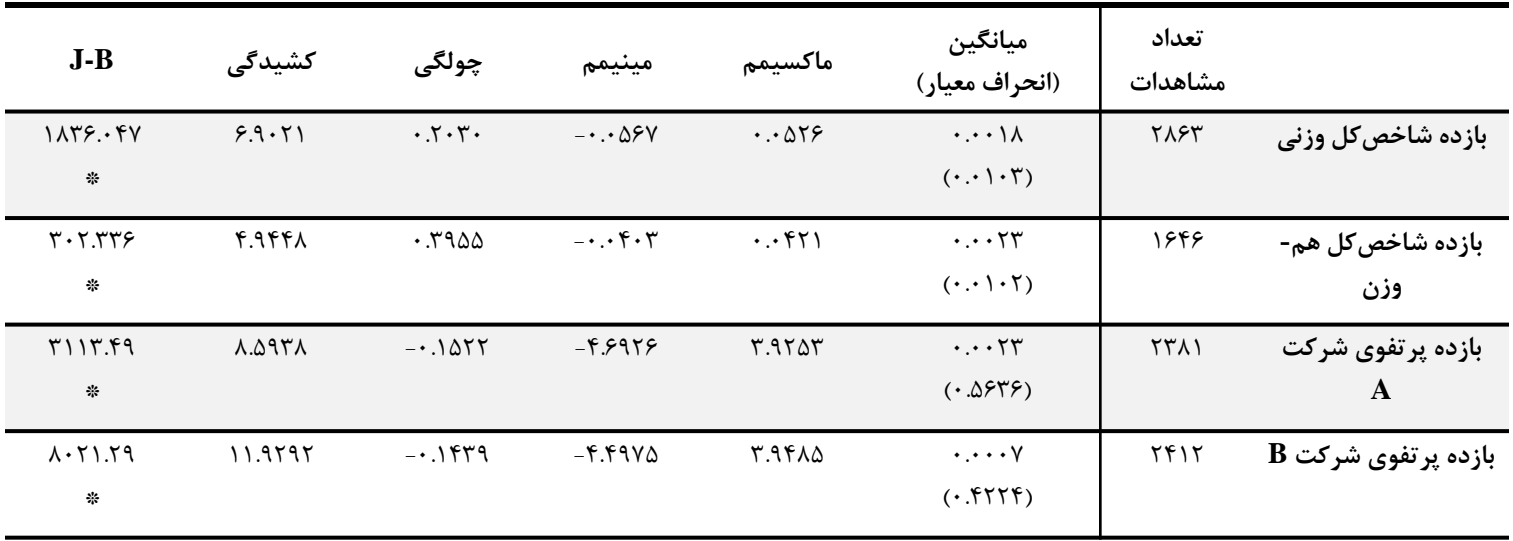

- بررسی عدم همبستگی سریالی )نمودار همبستگی نگار و آزمون های آزمون دوربین-واتسون، آزمون لیونگ-باکس(
	- بررسی مانایی سری )آزمون دیکی فولر افزوده، Perron -Phillips و KPSS)

10

توجه: در بررسی آزمون مانایی باید به فرض صفر دقت شود. در آزمونهای ADF و PP فرضیه صفر، وجود ریشه واحد و عدم مانایی سری زمانی است و برای آزمون KPSS فرض مانایی را داریم.

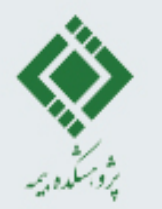

# **برازش مدل های مختلف**

برای ادامه تحلیل، داده ها را به دو قسمت تقسیم میکنیم، قسمت اول که داده های تخمین یا داده های درون

نمونهای مینامیم و قسمت دوم که دادههای آزمون یا برون نمونهای مینامیم.

بازه داده های تخمین

شاخص کل: تاریخ 25 مارس 2009 و 31 دسامبر 2018

شاخص هم وزن: مشاهدات بین 25 مارس 2014 و 30 آگوست 2019

بازده پرتفوی شرکت ها: مشاهدات بین 25 مارس 2012 و 25 مارس 2019

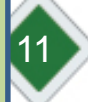

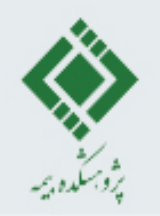

# ARIMA(p,d,q) مدل

مدل ARIMA یک سری ناماناست که با تفاضلی کردن به یک سری مانا و ARMA تبدیل می شود. از نمودار خودهمبستگی نگار می توان برای حدس مدل مناسب استفاده کرد و مدل های انتخابی را با یکی از معیارهای آکائیک، شوارتز و یا هانان-کویین با یکدیگر مقایسه کرد. لذا هرچقدر مقدار شاخص کمتر باشد مدل مناسب تر است.

> بررسی مانده ها بررسی عدم همبستگی سریالی مانده ها بررسی نرمال بودن بررسی همگنی واریانس شرطی مانا بودن سری مانده ها

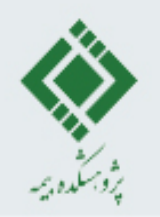

# GARCH(p,q) مدل

بررسی مانده ها در روش ARMA لزوم استفاده از روشهای مبتنی بر ناهمسانی واریانس را آشکار ساخت. مدل ARCH یا به طور کلی تر مدل GARCH یکی از انواع مدل ها با واریانس ناهمسان می باشد. قبل از مدل سازی از آزمون ناهمگنی واریانس باقیماندهها استفاده میکنیم که لزوم اجرا مدل ARCH را تایید می کند. View-> Residual Diagnostics-> Heteroscedasticity Tests.

بعد از تایید وجود ناهمسانی در باقیماندهها، فرایند مشخص کردن مدل را بیش میبریم. در این بخش 4 مدل مختلف *(q,p(GARCH* به ازای *1,2=q,p* مورد بررسی قرار می دهیم. با استفاده از منوهای زیر

Quick->Estimate Equation

دستور *c rt* می نویسیم سپس در قسمت منوی کشویی "*Method* "روش زیر را انتخاب می کنیم:

13

ARCH - Autoregressive Conditional Heteroscedasticity

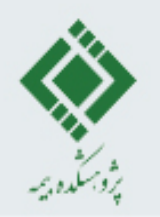

#### GARCH(p,q) مدل

#### مقایسه مدل های مختلف GARCH براساس توزیع خطاهای مختلف برای شاخص کل

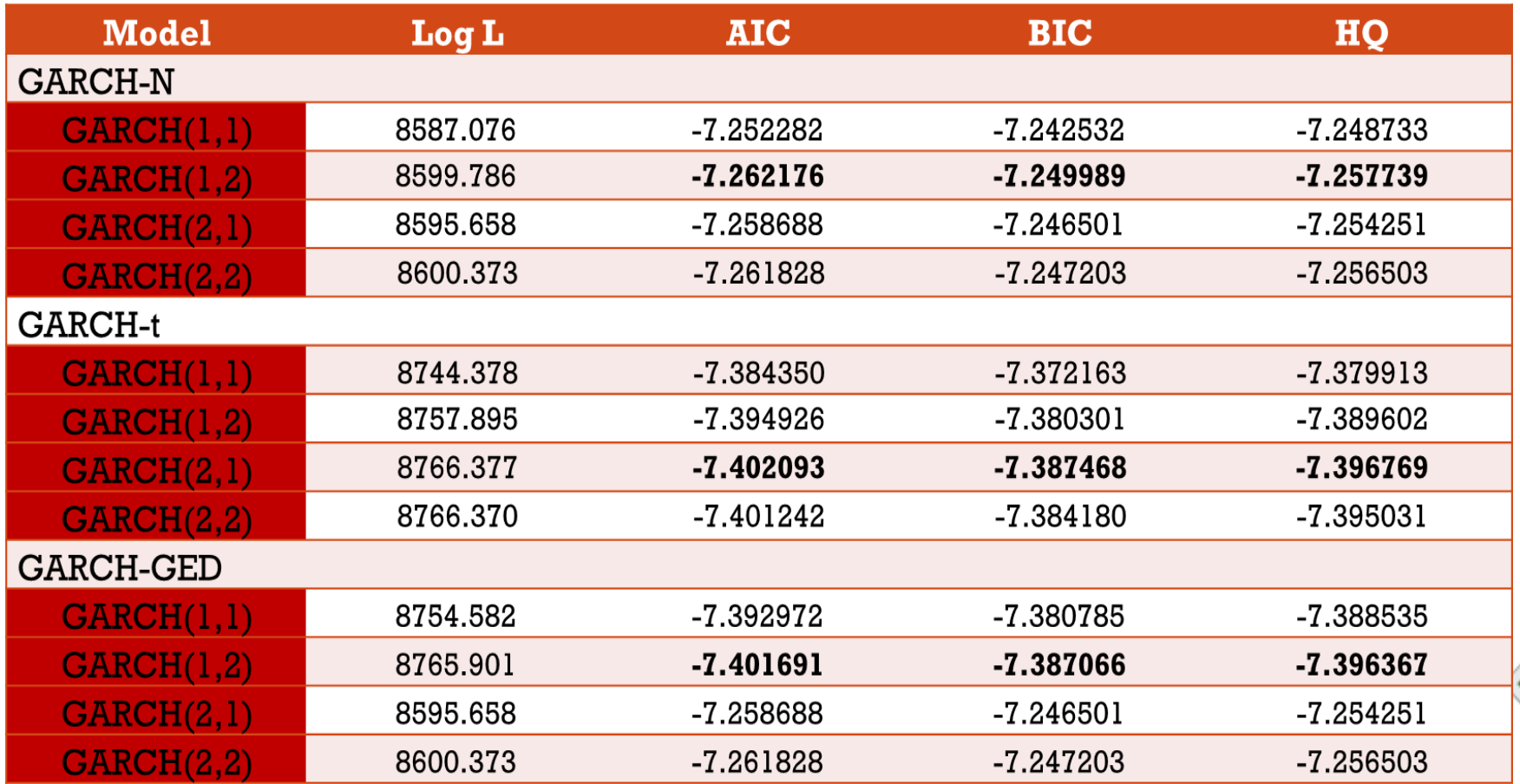

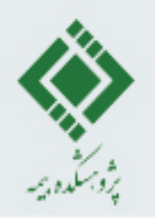

#### GARCH(p,q) مدل

Sample (adjusted): 3/28/2009 12/31/2018 Included observations: 2367 after adjustments Convergence achieved after 47 iterations Coefficient covariance computed using outer product of gradients Presample variance: backcast (parameter = 0.7)  $GARCH = C(2) + C(3)*RESID(-1)^{2} + C(4)*RESID(-2)^{2} + C(5)*GARCH(-1)$ 

اگر مدل مناسب انتخاب شده باشد باید رفتار باقیمانده های مدل مانند نوفه سفید باشد آزمون های الزم برای بررسی مانده های مدل همانند مدل قبل باید اجرا گردند.

ارزیابی مانده ها:

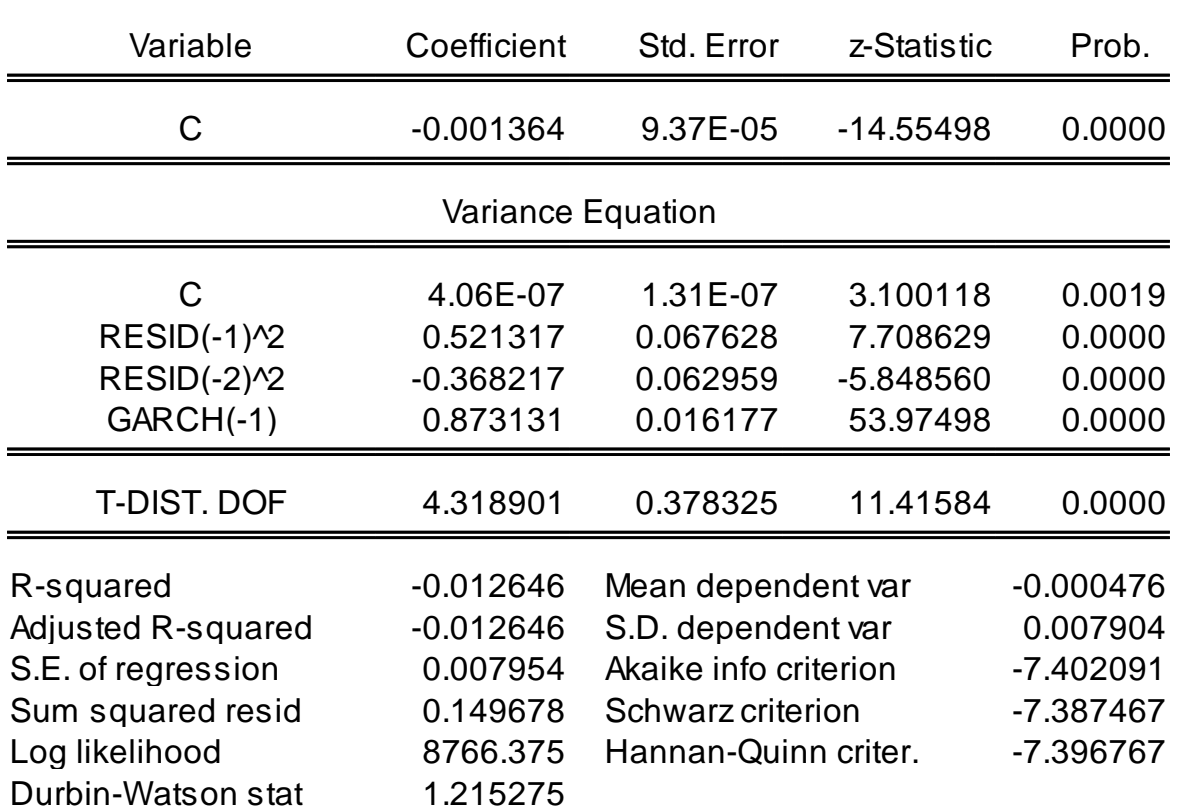

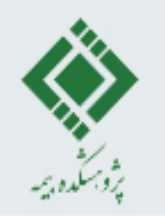

# ARMA-GARCH مدل

مقایسه مدل های مختلف GARCH-ARMA براساس جمالت خطای متناظر با توزیع تی استودنت

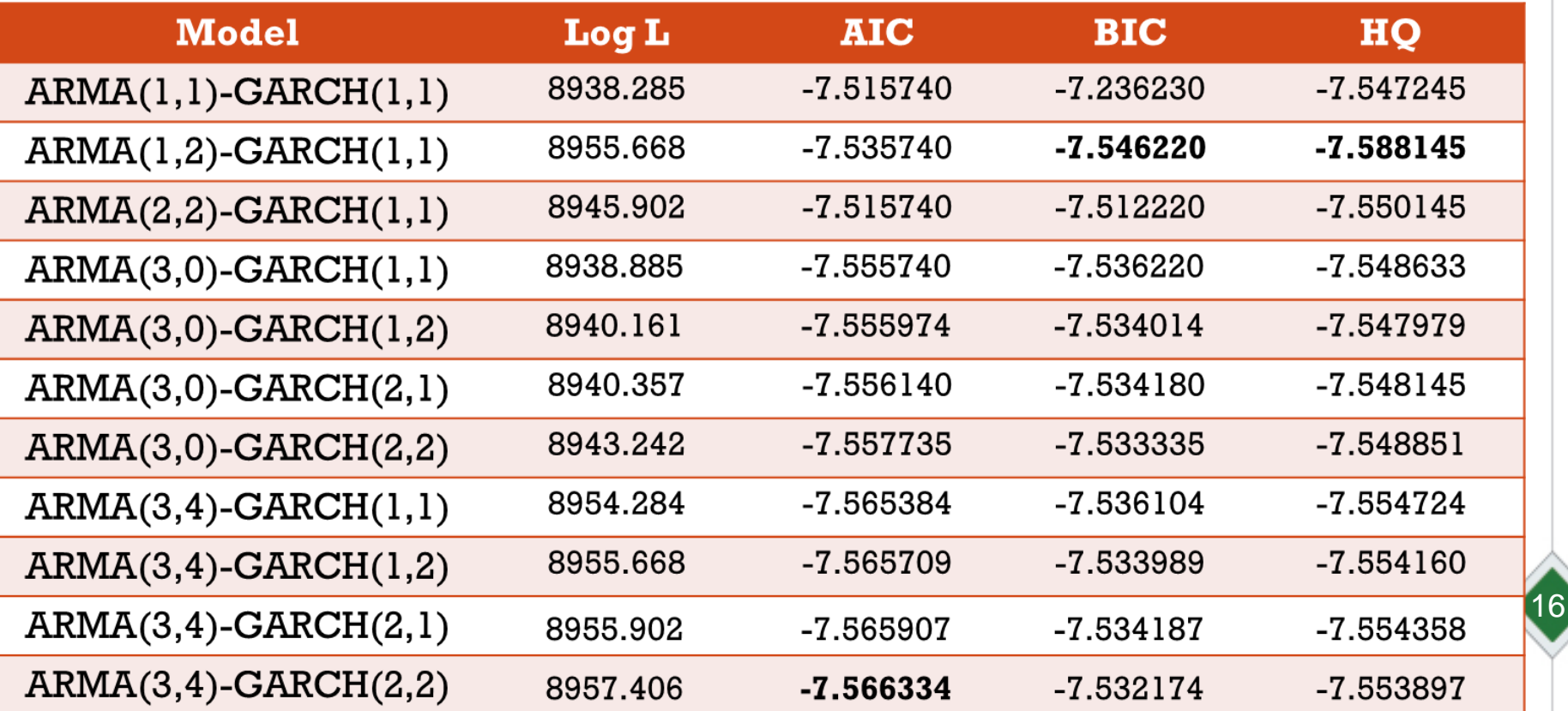

# TGARCH/EGARCH مدل

**بررسی اثر اهرمی**

در این بخش وجود اثر اهرمی و نامتقارن بودن نوسانات بازده سهام نسبت به اخبار خوب و بد مورد بررسی قرار می گیرد.

 $(\epsilon_{t-i}$  با توجه به معادله TGARCH در نرم|فزار EViews اخبار خوب (0 <  $\epsilon_{t-i}$ ) و اخبار بد (0 > اثرات مختلفی روی واریانس شرطی دارند. اخبار خوب دارای اثرات  $\alpha_i$ ، در حالی که اخبار بد دارای اثرات  $\gamma_i$  هستند. حال اگر  $\gamma_i > 0$  اخبار بد نوسان را افزایش میدهد و اصطلاحا میگوییم اثر اهرم برای مرتبه jام داریم. اگر  $\gamma_i \neq \gamma_j$  اثر اخبار نامتقارن است.

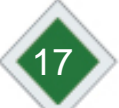

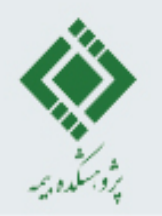

# ARMA-TGARCH مدل

#### مدل TGARCH\_ARMA به ازای مرتبه های مختلف و توزیع خطا تی استودنت

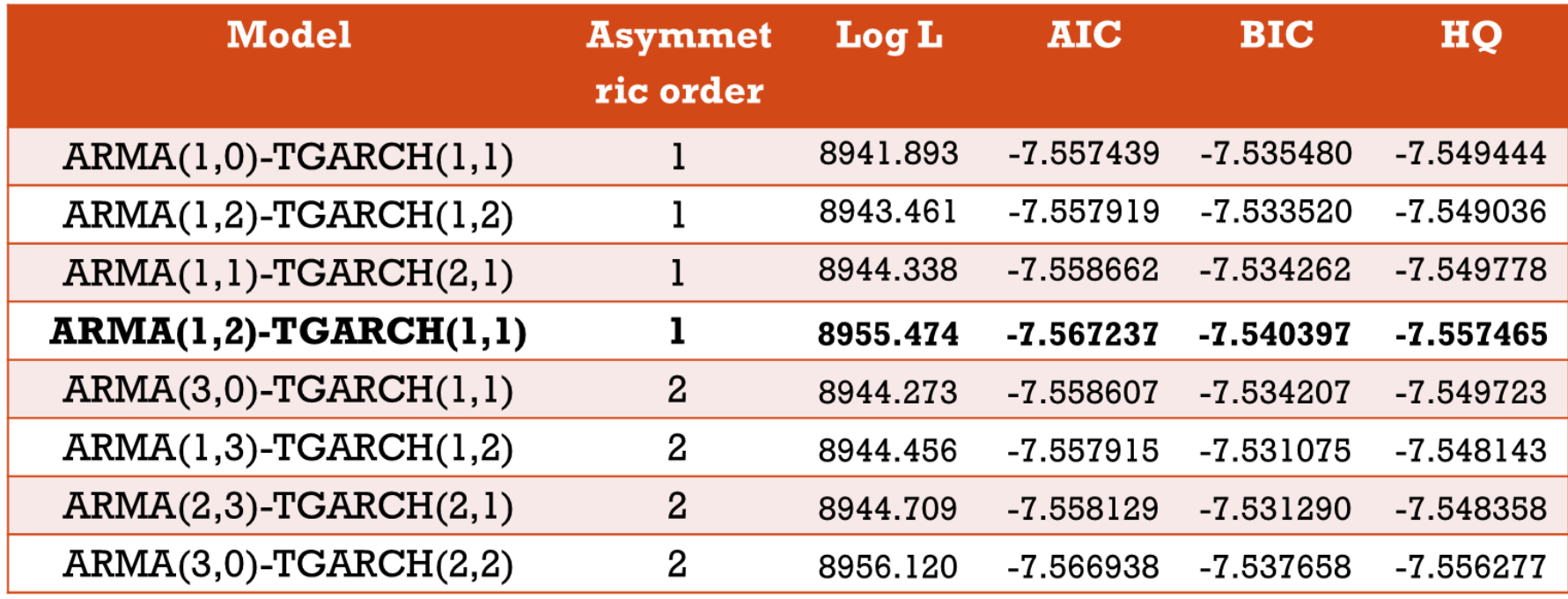

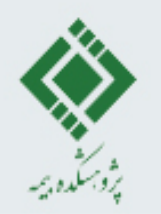

# ARMA-TGARCH مدل

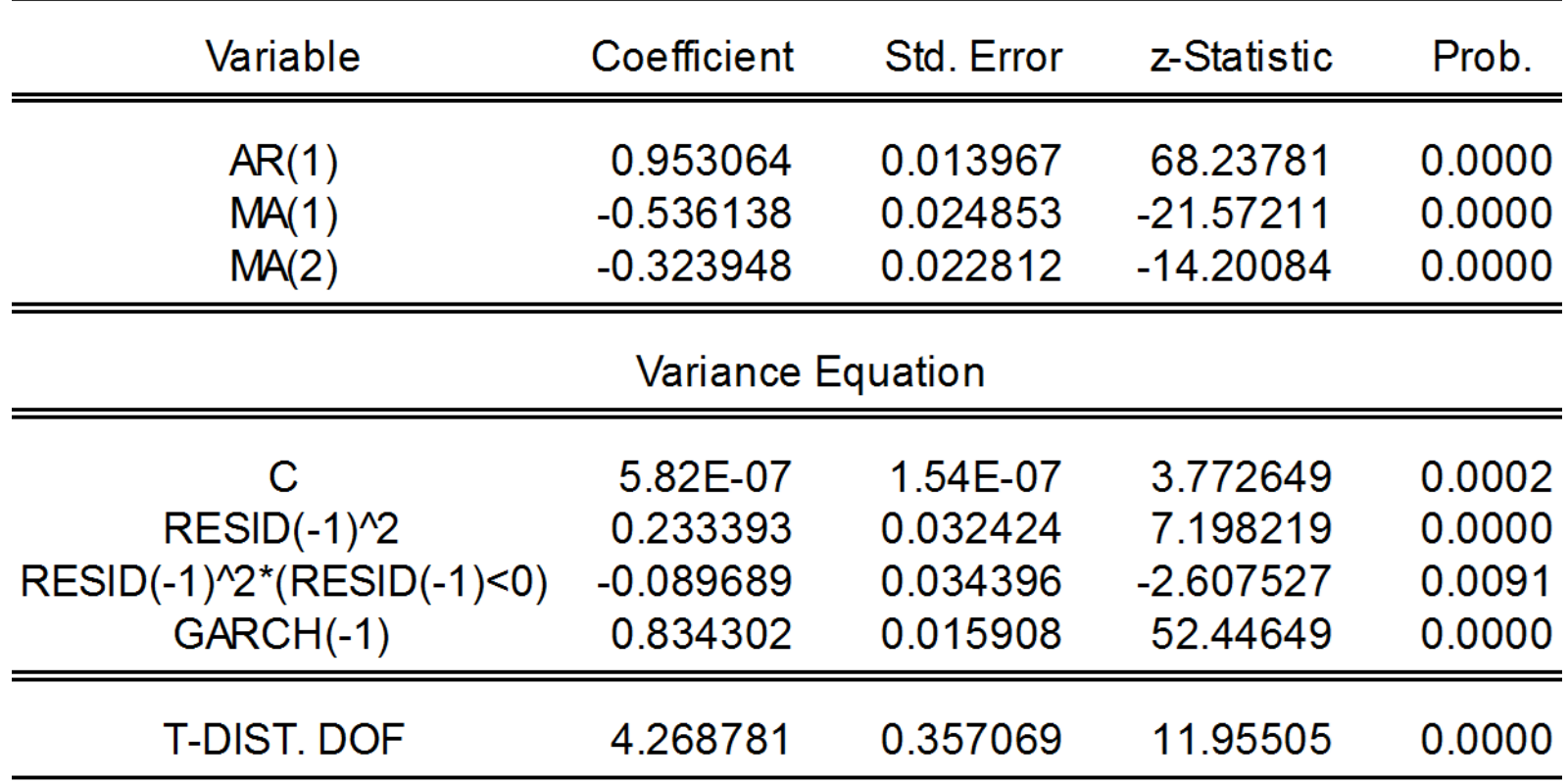

برای اثر اهرمی به ضریب *(0>(-1)RESID\*(2)^-1(RESID* نگاه می کنیم با توجه به این که مخالف صفر و منفی است وجود اثر اهرمی تایید نمی شود ولی اثر نامتقارن در بازده شاخص کل وجود

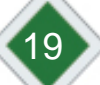

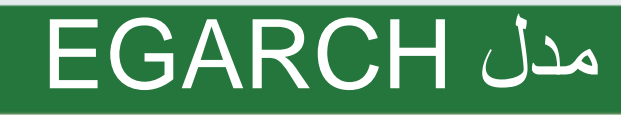

از این مدل نیز برای پیدا کردن اثر اهرمی استفاده میشود. در مدل EGARCH اثر اهرم ( $\gamma_i$ )، نمایی است و نه درجه دوم و این مدل نامنفی بودن پیش بینی های واریانس شرطی را تضمین می کند. وجود اثرات اهرمی را میتوان با این فرضیه آزمون کرد که 0 $\gamma_i < \gamma_i < \gamma_i + \gamma$ ، تأثیر نامتقارن است.

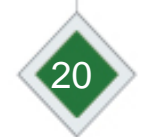

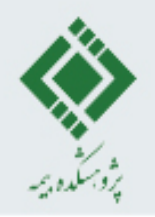

# ARMA-EGARCH مدل

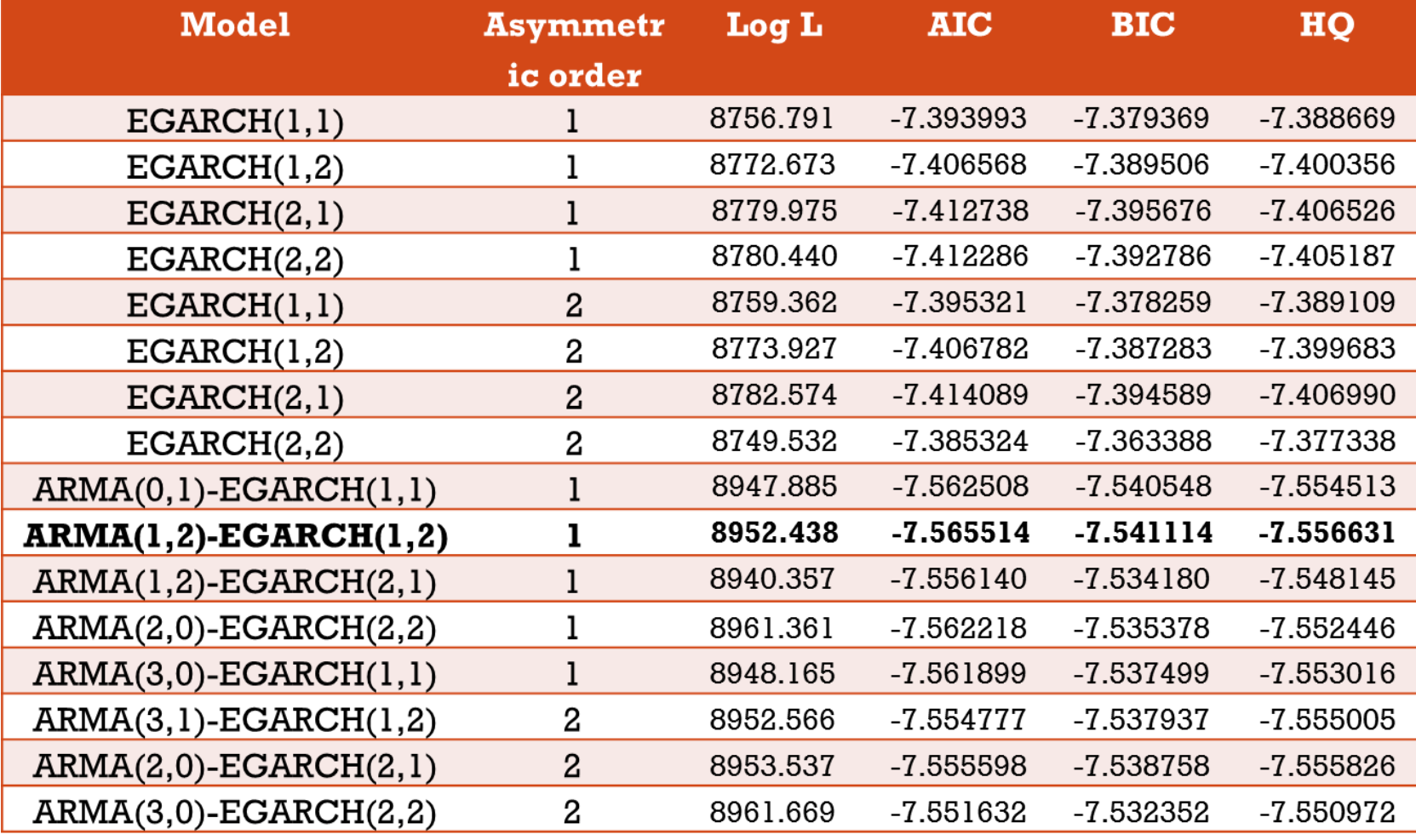

مقایسه مدل های EGARCH و EGARCH-ARMA به ازای جمالت خطای تی استودنت

# ARMA-EGARCH مدل

با توجه به معادله ارائه شده، ضریب

#### MA Backcast: 3/25/2009 3/28/2009 Presample variance: backcast (parameter  $= 0.7$ )  $LOG(GARCH) = C(4) + C(5)*ABS(RESID(-1)/@SQRT(GARCH(-1))) + C(6)$ \*RESID(-1)/@SQRT(GARCH(-1)) +  $C(7)$ \*LOG(GARCH(-1)) +  $C(8)$  $*LOG(GARCH(-2))$

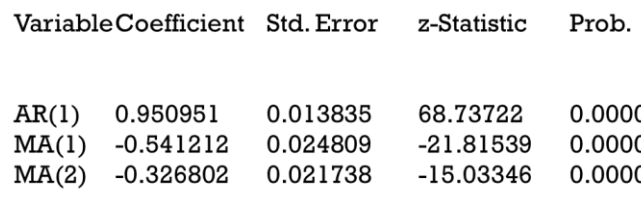

Variance Equation

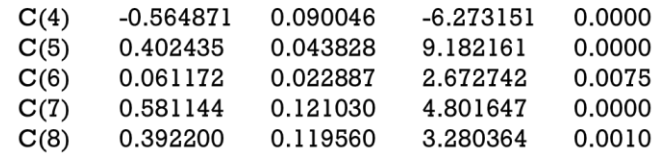

**T-DIST. DOF 4.352373** 0.375139 11.60202 0.0000

Mean dependent var 0.001272 R-squared 0.164014 Adjusted R-squared 0.163306 S.D. dependent var 0.007906 S.E. of regression 0.007231 Akaike info criterion  $-7.567186$ Sum squared resid 0.123565 Schwarz criterion  $-7.545242$ Log likelihood 8960.981 Hannan-Quinn criter. -7.559197 Durbin-Watson stat 2.011316

#### *RESID(-1)/@SQRT(GARCH(-1))*

یعنی *(6)C* مورد توجه ما است. این ضریب مثبت است که با توجه به مقدار *-p 0.0075=value* معنی دار می باشد و با صفر تفاوت معنی دار دارد. از آن جایی که این ضریب منفی نیست بنابراین اثر اهرمی نداریم ولی می توان تاثیر نامتقارن اخبار خوب و بد در نوسانات را نتیجه گرفت.

## مدل EWMA

یکی از روش های برآورد نوسان به روش تاریخی مدل ریسک سنجی EWMA است که بر خالف واریانس ساده، وزن های یکسان در نظر نمی گیرد. در حقیقت یک طرح وزنی دهی دارد که براساس آن نوسانات برآورد می شود. واریانس ساده برابر متوسط توان دوم بازده ها می باشد. یعنی

$$
Variance = \frac{1}{t-1} \sum_{i=1}^{t-1} (r_i - \bar{r})^2
$$

که میانگین بازده و *t* تعداد دادهها می باشد. برای محاسبه واریانس *EWMA* از رابطه زیر استفاده می کنیم:

$$
\sigma_t^2 = (1 - \lambda) \sum_{i=1}^{t-1} \lambda^{t-i-1} (r_i - \bar{r})^2.
$$

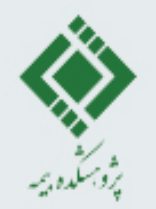

#### مدل EWMA

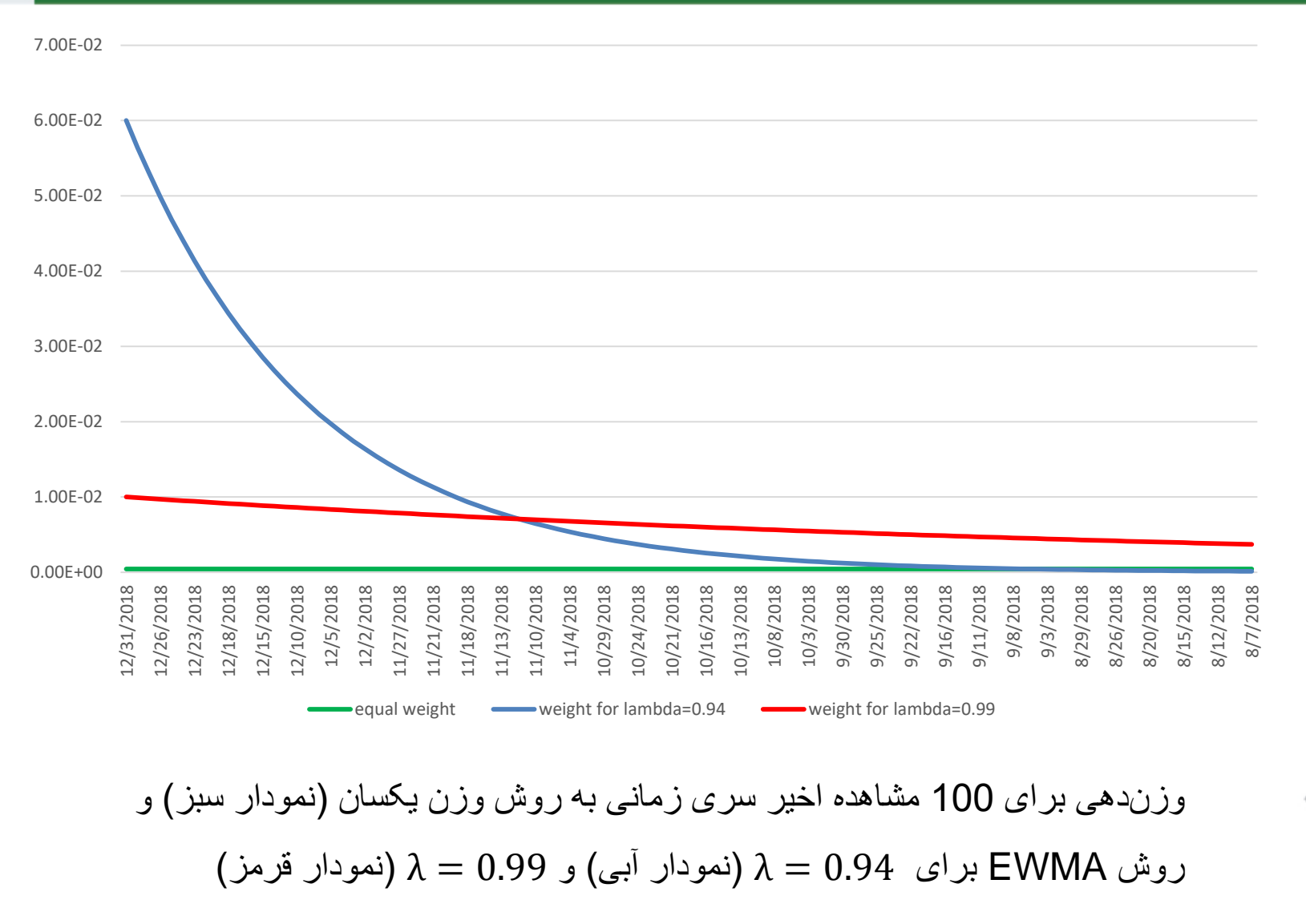

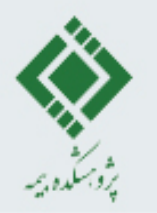

# ARMA-EWMA مدل

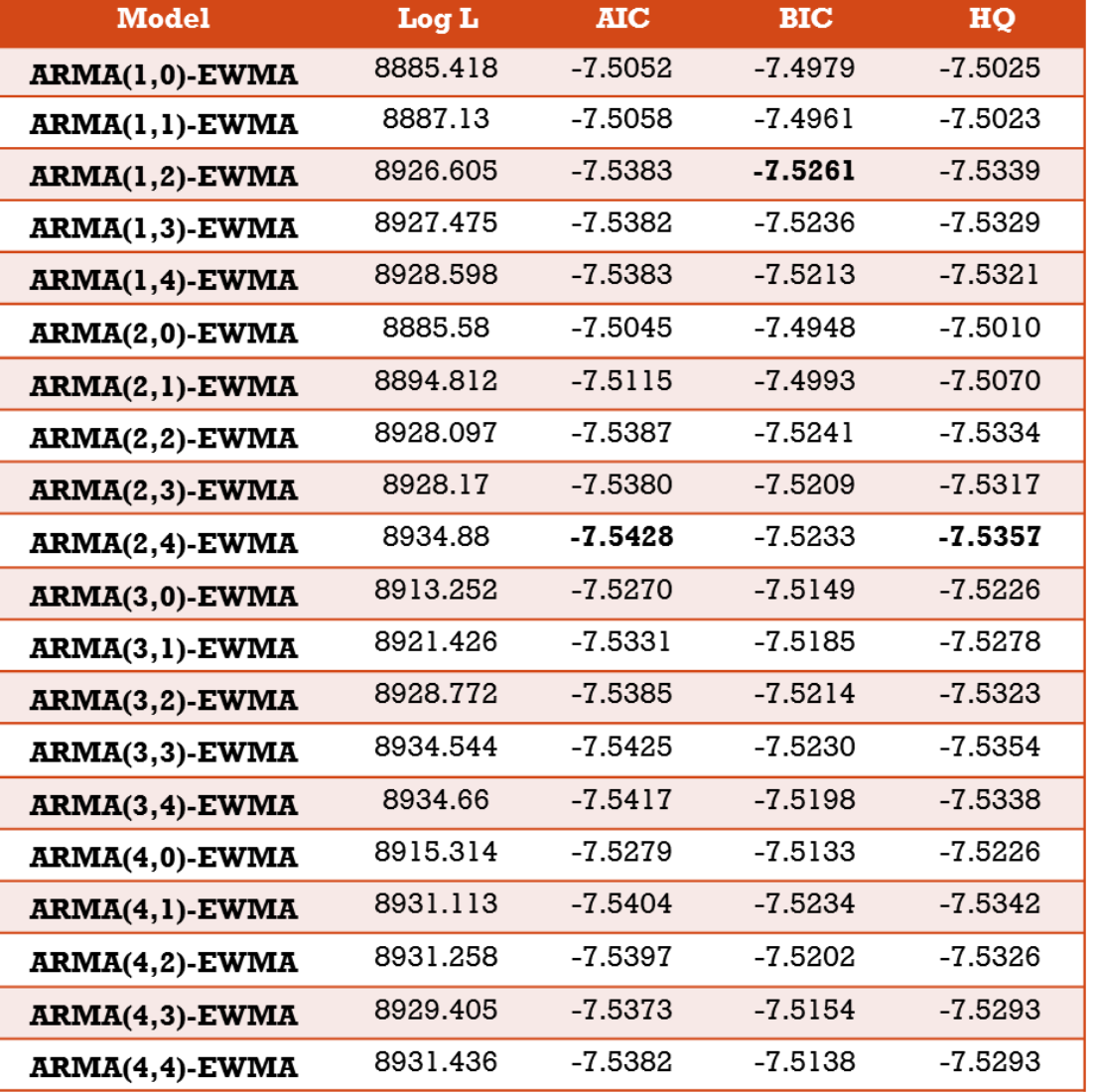

با استفاده از تابع rugarch در زبان برنامه نویسی R به مدل سازی بازده شاخص کل به روش EWMA-ARMA می پردازیم. جدول مقابل، نتایج معیارهای اطالع مدل های مختلف EWMA-ARMA براساس توزیع تی استودنت خطا برای داده های شاخص کل را نشان می دهد.

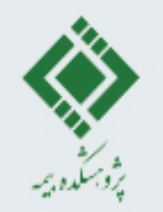

اساس استفاده از نظریه مقدار فرین، فرض مهم استقالل و هم توزیع بودن داده هاست. از آنجایی که داده های مالی این شرط را دارا نیستند نمی توانیم این مدل را برای بازده های مالی اجرا کنیم. به همین منظور از مدل دو مرحله ای EVT-GARCH برای مدل سازی نوسانات استفاده می کنیم. ابتدا یک مدل مناسبی از GARCH-ARMA را به بازده ها برازش می دهیم. سپس باقیمانده های مدل را در نظر می گیریم و از EVT برای مدل سازی توزیع دم باقیمانده ها استفاده می کنیم. برای برازش روش نظریه مقدار فرین از پکیج های آماده نرم افزار R استفاده می کنیم. برنامه های متعددی در زمینه آنالیز مقدار فرین با اهداف گوناگون نوشته شده است که ما از پکیج evir استفاده می کنیم. ابتدا مدل GARCH(1,1)-t-)1 را به بازده شاخص کل برازش میدهیم و پارامترهای مدل را به دست می آوریم.

میانگین و واریانس شرطی  $\hat{\mu}_t$  و  $\widehat{\sigma}_t^2$  محاسبه میکنیم.  $26$ 

مدل EVT را برای باقیمانده های استاندارد شده به کار می بریم. یک مرحله مهم در روش EVT بدست آوردن مقدار آستانه است. از تابع meplot برای رسم نمودار میانگین فزونی تجربی استفاده می کنیم.در اینجا مقدار آستانه را بین یک تا 1.8 می گیریم.

با استفاده از دستور qplot می توان نمودار چندک باقیمانده ها )و یا داده های فرین با در نظر گرفتن مقدار آستانه) نسبت به توزیع نمایی یا پارتو تعمیم یافته رسم کرد. اگر نمودار خروجی محدب باشد مانند نمودار ، رفتار دم نازک را نشان میدهد و انحراف مقعر از خط مستقیم نشانه رفتار دم پهن است.

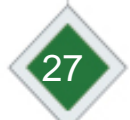

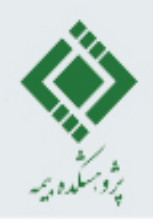

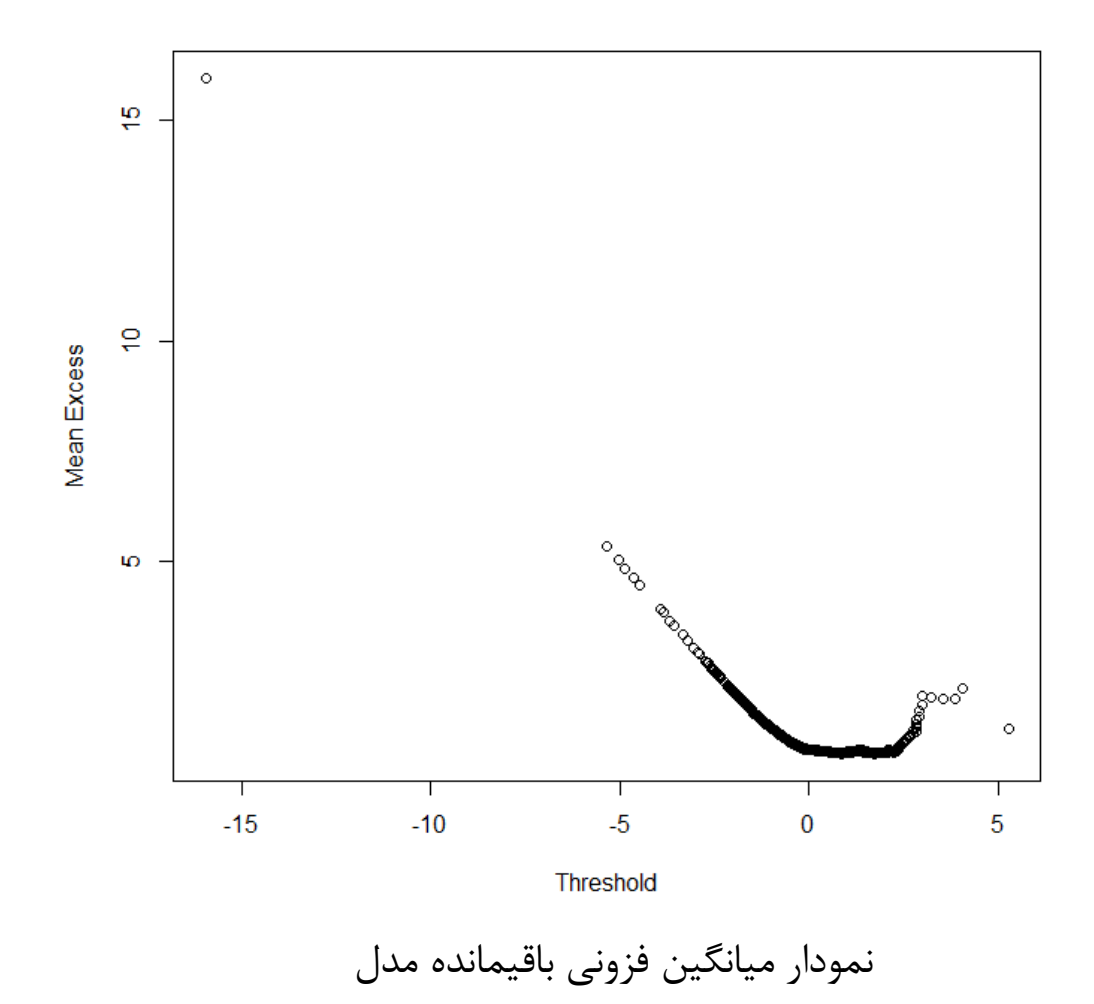

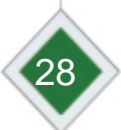

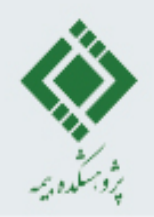

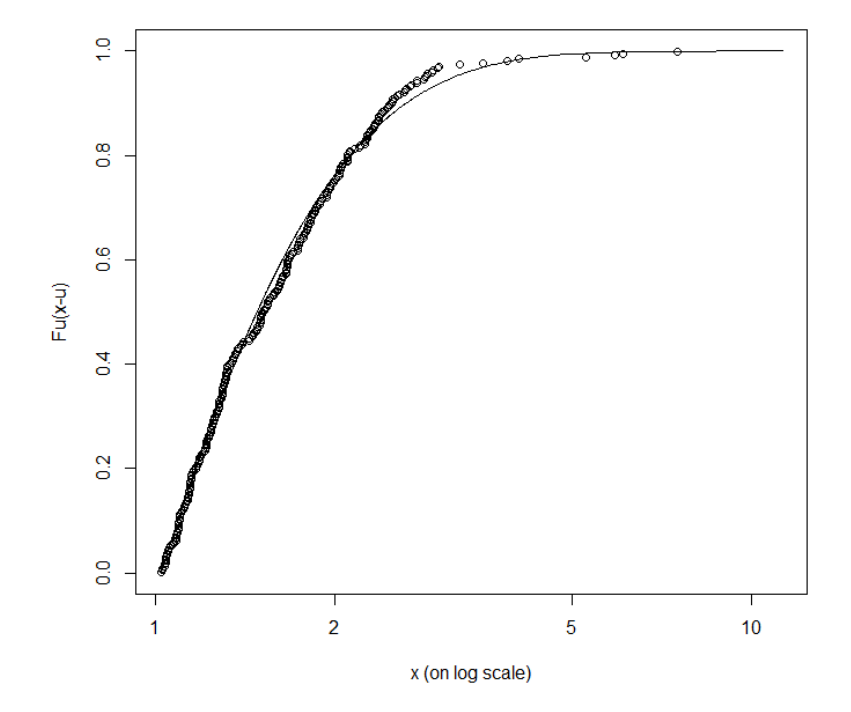

به باقیمانده های فراتر از مقدار آستانه یکGPDبرازش توزیع

#### انتخاب آستانه بهینه

حال برای به دست آوردن مقدار بهینه آستانه، مقدار *MSE* را برای هر آستانه بین 1 تا ،1.8 محاسبه می کنیم و آستانه ای که کمترین مقدار *MSE* را دارا باشد به عنوان مقدار بهینه انتخاب می شود. برای برآورد *MSE* از روش بوت استرپ استفاده می کنیم. مراحل انجام این کار به شرح زیر است:

- .1 ابتدا برای هر مقدار آستانه در نظر گرفته شده داده های فراتر از آن را انتخاب می کنیم و برآورد شکل توزیع *GPD* را با استفاده از آن داده ها به دست می آوریم.
- .2 برای هر حلقه بوت استرپ *B* تا نمونه *m* تایی از داده های فرین انتخاب شده تولید می کنیم و برای هر *B* نمونه مقدار برآورد شکل یا برآورد دمی توزیع *GPD* را محاسبه می کنیم و *MSE* آن را به دست می آوریم.
	- .3 آستانه ای که مینیمم مقدار *MSE* را به دست دهد را به عنوان مقدار بهینه در نظر می گیریم.

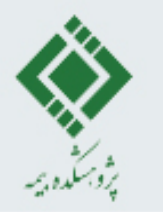

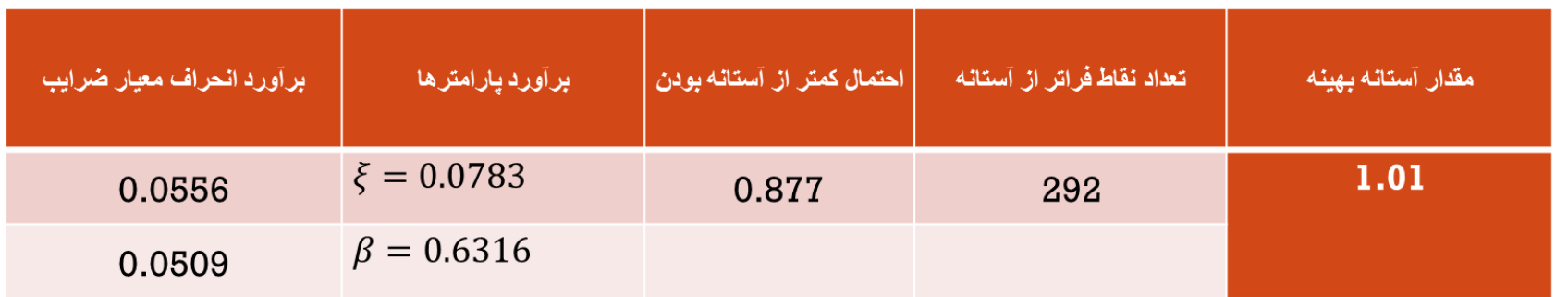

<sup>u</sup> برای تایید فرضیه برازنده بودن توزیع GPD به مانده های مدل می توان از نمودار تابع توزیع فزونی F استفاده کرد.

برای یافتن مقدار آستانه، می توان از برآوردگر هیل نیز استفاده کرد. نمودار هیل را به ازای 500 نمونه فرین با استفاده از تابع hill در نرم افزار R رسم می کنیم. با توجه به تئوری این نمودار، محدوده ای در نمودار که خط افقی می شود را در نظر می گیریم. برای پیدا کردن آستانه بهینه از بوت استرپ و محاسبه MSE استفاده می کنیم.

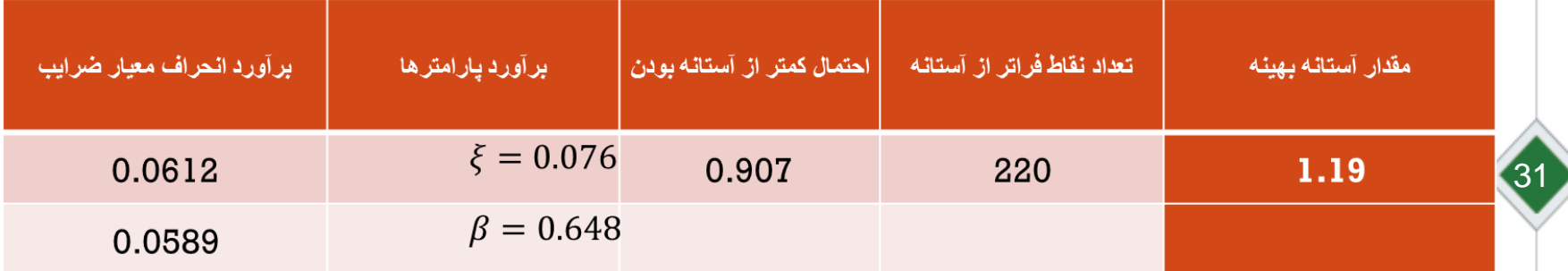

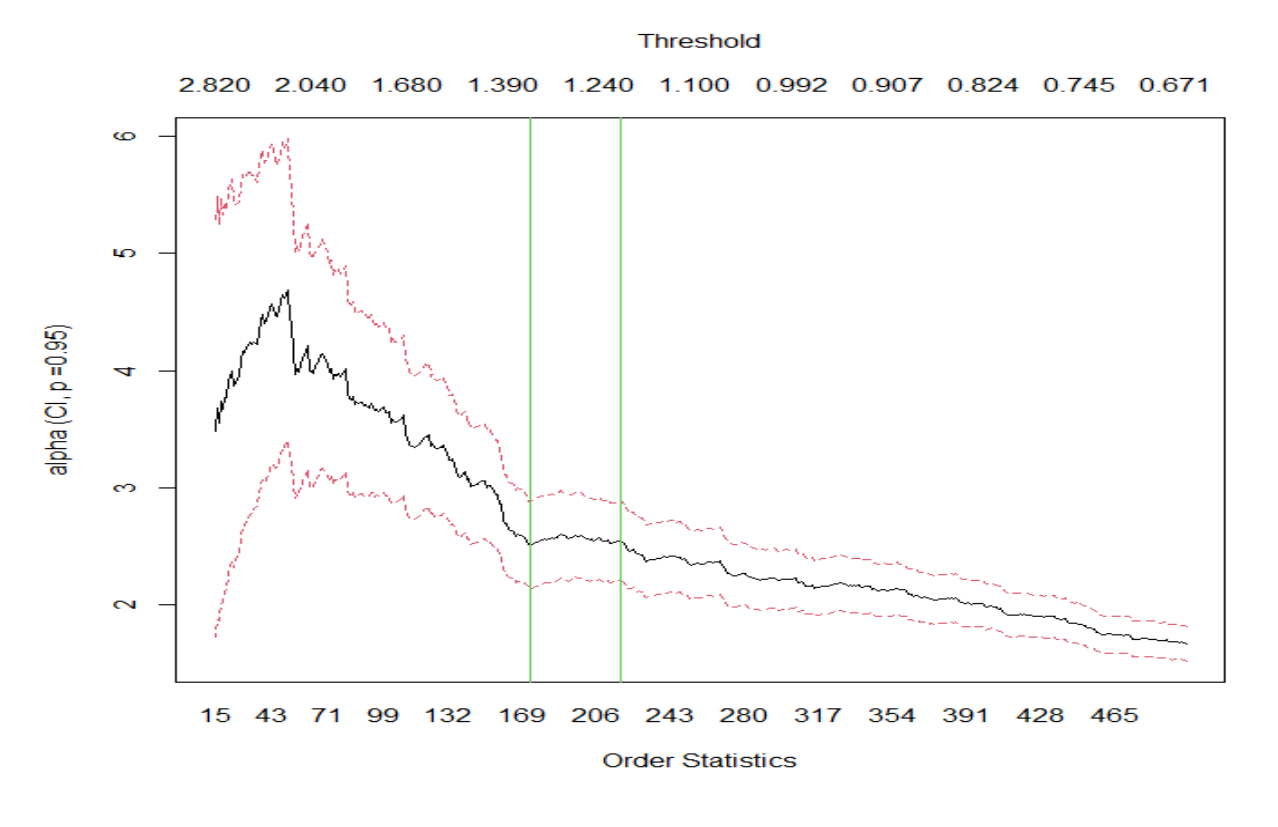

برآورد معلوس شاخص دمی باقیمانده های مدل (1,1)GARCH-)1,2(ARMA با استفاده از برآوردگر هیل

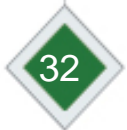

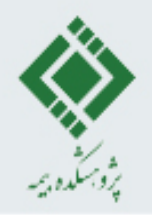

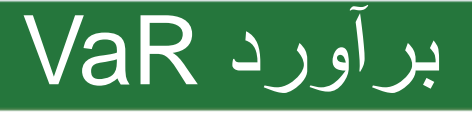

تا اینجا مدل هایی برای برازش میانگین و واریانس سری زمانی ارائه گردید که شامل روش های پارامتری و نیمه پارامتری بودند و می توان از آن مدل ها برای برآورد VaR استفاده نمود.قبل از بیان روش های ناپارامتری نمودار برآورد VaR به روش هایی که ارائه شدند را نمایش می دهیم.

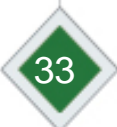

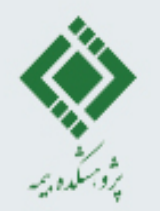

#### مدل چندک نمونه ای غیرشرطی

برای محاسبه VaR در روش غیر شرطی از چندک تجربی مشاهدات استفاده می کنیم. این برآوردگر یک برآوردگر پویا نیست و در طول زمان یک مقدار ثابت را ارائه می دهد. با در نظر گرفتن سطوح اطمینان 0.95 و 0.99 برآورد غیرشرطی *VaR* و ES براساس داده های درون نمونه ای برابر است با

 $VaR_{0.05} = -0.0112$ ,  $VaR_{0.01} = -0.0206$ 

 $ES_{0.05} = -0.0174$ ,  $ES_{0.01} = -0.0278$ .

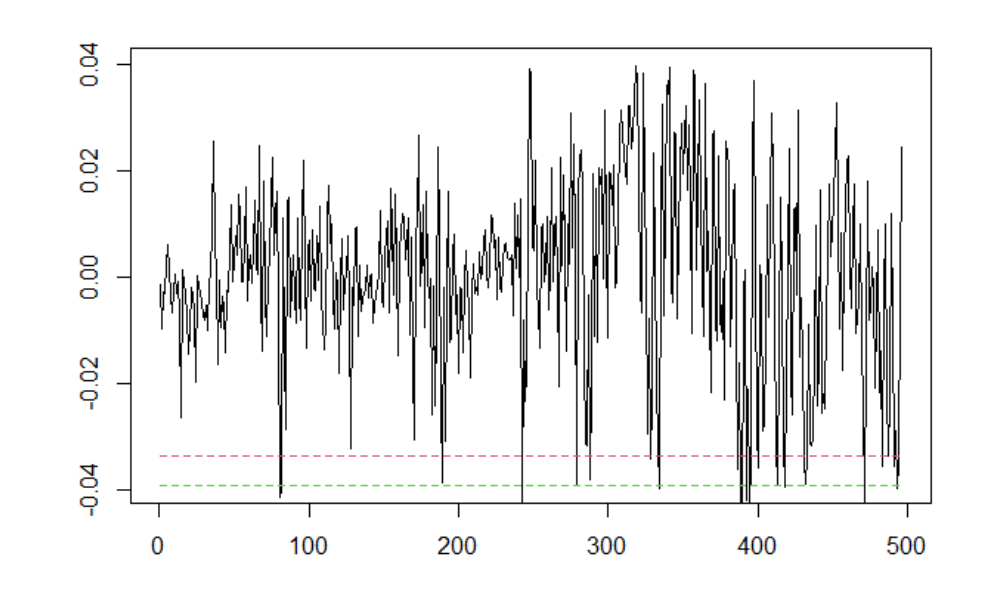

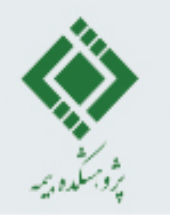

#### مدل شبیهسازی تاریخی VW

برای برآورد VaR و ES با استفاده از روش شبیه سازی تاریخی VW، می توان از پیکج quarks و تابع vwhs در نرم افزار R استفاده کرد. اما ما برنامه مورد نظر را در R می نویسیم زیرا عالوه بر این که می خواهیم به بازده های تعدیل شده دسترسی داشته باشیم، قصد داریم برآوردی پویا از VaR برای سری مشاهدات درون نمونه ای نیز به دست آوریم.

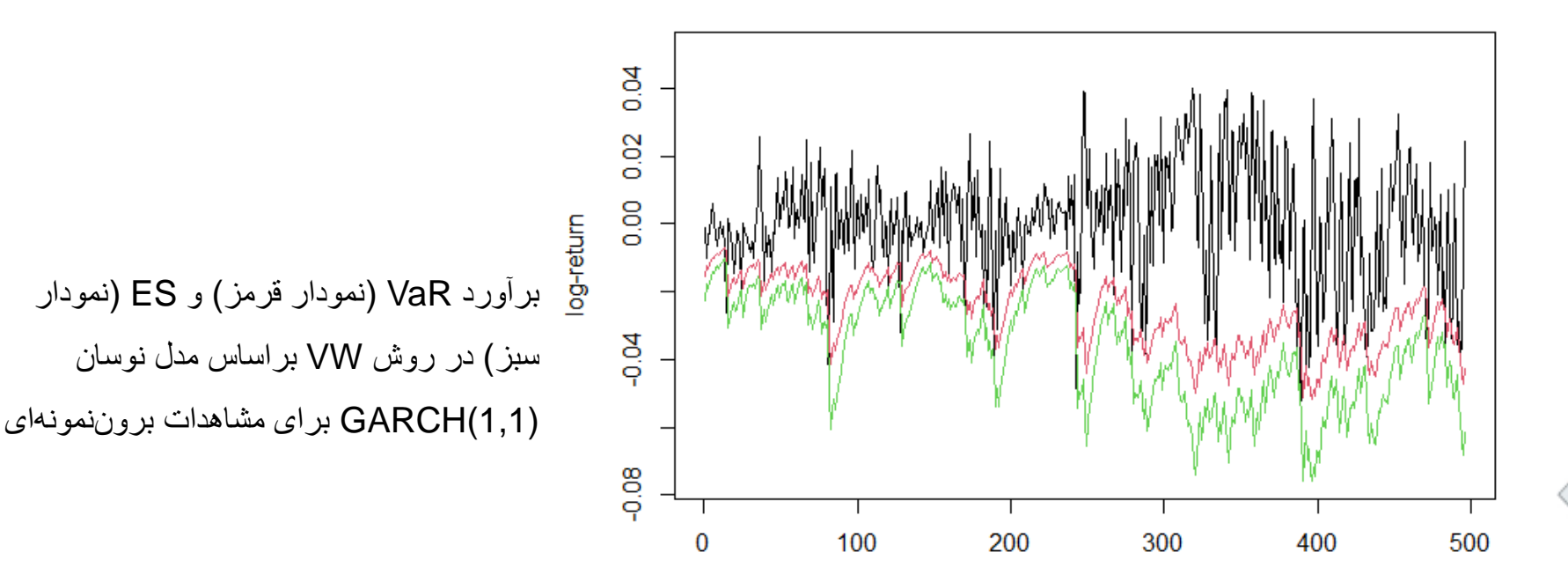

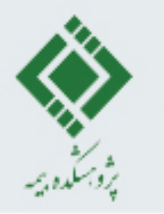

#### مدل شبیه سازی تاریخی FHS

همانند روش VW، برای برآورد VaR و ES به روش شبیه سازی تاریخی FHS، می توان از پیکج quarks و تابع vwhs در نرم افزار R استفاده کرد. اما ترجیح ما نوشتن برنامه مناسب جهت پیشبرد اهداف این بخش می باشد. برای برآورد نوسانات از مدل های نوسان EWMA و GARCH برای مدل سازی نوسانات می توان استفاده نمود.

> پیش بینی VaR( نمودار قرمز( و ES( نمودار سبز( در روش FHS براساس مدل نوسان (1,1)GARCH برای مشاهدات بروننمونه ای

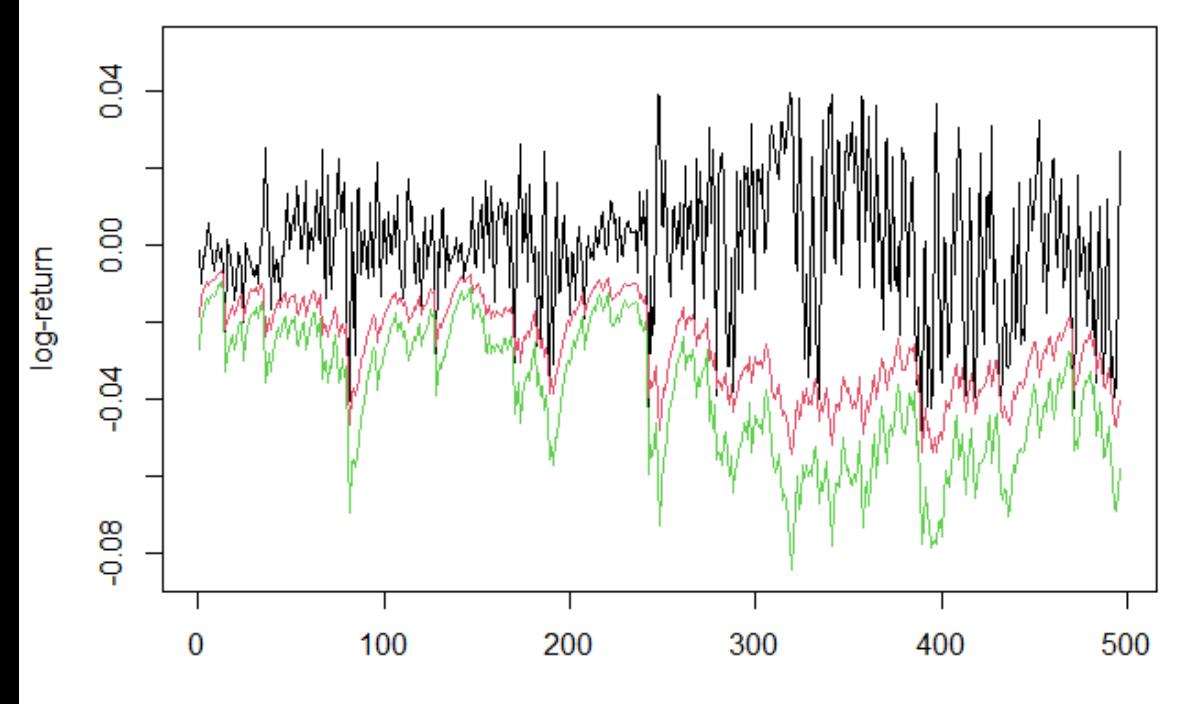

# آزمون پس آزمایی

روش پس آزمایی شامل مقایسه برآوردهای VaR با مقادیر واقعی می باشد. از دو معیار پس آزمایی برای بررسی آماری دقت مدل ها استفاده می کنیم: آزمون همگرایی غیر شرطی کوپیک و آزمون همگرایی شرطی کریستوفرسن. در آزمون پسآزمایی تعداد روزهایی که زیان بالاتر از مقدار VaR است و مقدار مورد انتظار مشاهدات باالتر از VaR مورد توجه است. نسبت کوپیک دارای توزیع کای دو با یک درجه آزادی بوده و در صورتی که آماره آزمون محاسبه شده از توزیع کای دو در سطح خطای مورد نظر کوچکتر باشد می توان ادعا کرد که مدل از اعتبار مناسب در پیش بینی VaR برخوردار است. در آزمون کریستوفرسن تصادفی بودن تخطی از VaR مورد آزمون قرار می گیرد. با استفاده از دستور VaRTest می توان آزمون همگرایی غیر شرطی کوپیک و آزمون شرطی کریستوفرسن

را انجام داد.

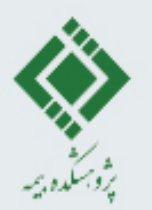

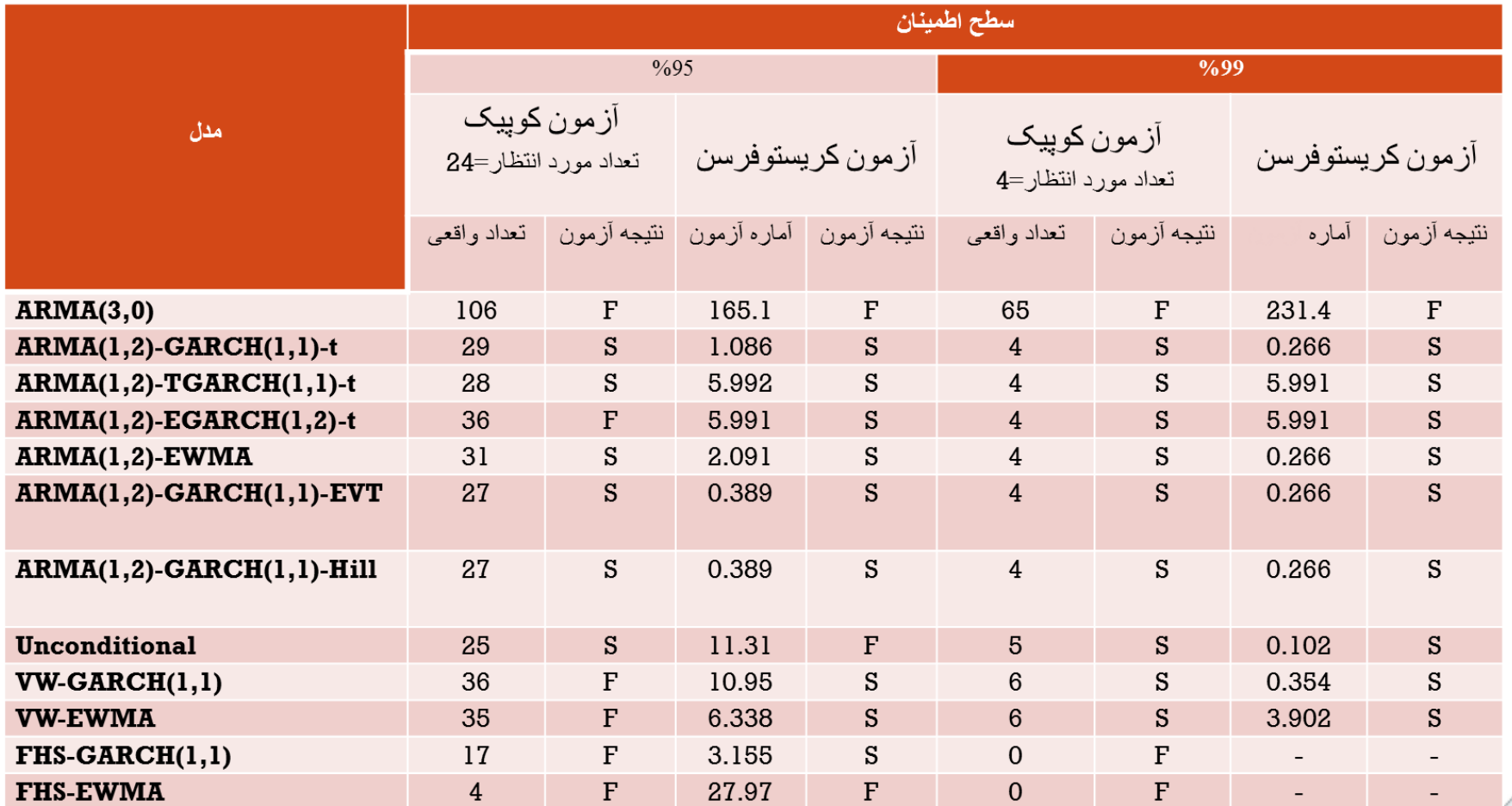

خروجی پس آزمایی برآورد VaR شاخص کل در سطوح اطمینان 95 و 99 درصد.

38

نماد F نشان دهنده شکست روش در برآورد VaR و نماد S نشان دهنده موفقیت روش است.

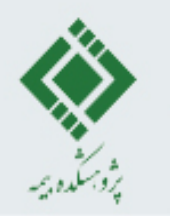

## پیش بینی VaR یک روزه

حال برای به دست آوردن مقدار زیانی که در هر مجموعه داده متحمل می شویم الزم است از فرمول ارائه شده در فصل اول یعنی

 $VaR_{\alpha} = V_0 (1 - exp(-\%VaR))$ 

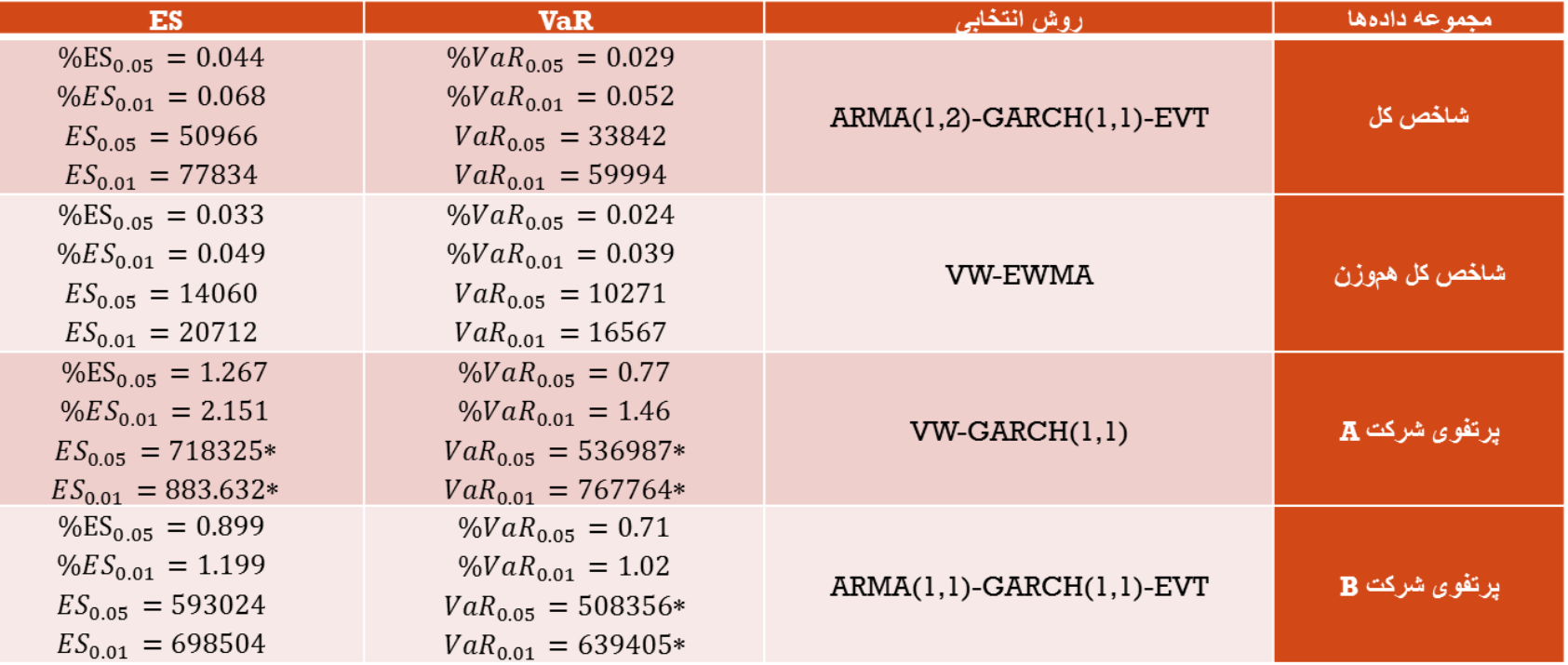

برآورد VaR و ES یک روزه در سطح خطای 5 و یک درصد ارزش روز پرتفوی مورد نظر به صورت فرضی در نظر گرفته شده است.

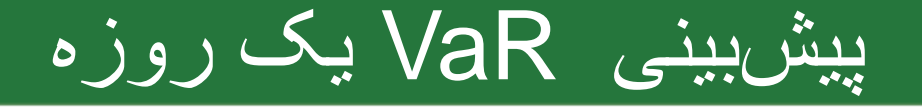

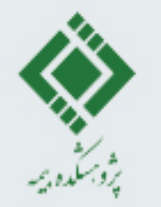

برای داده شاخص کل مقدار ارزش این شاخص در تاریخ 20/01/2021 برابر 1183978.2 واحد میباشد که با در نظر گرفتن به عنوان  ${\sf V}_0$ در فرمول بالا میتوان VaR را برای یک روز بعد پیشبینی کرد. همانطور که مالحظه می کنید میزان زیان شاخص کل در سطح اطمینان 95 درصد، برابر 33842 واحد است و برای سطح اطمینان 99 درصد برابر 59994 واحد است که این پیش بینی براساس مدل ترکیبی EVT-)1,1(GARCH-)1,2(ARMA به دست آمده است. ارزش شاخص کل هموزن در تاریخ 20/01/2021 را برابر 433130.90 در نظر میگیریم.

برای پرتفوی دو شرکت A و B فرض می کنیم که ارزش این دو مجموعه داده به عنوان مثال برابر یک میلیون تومان باشد.

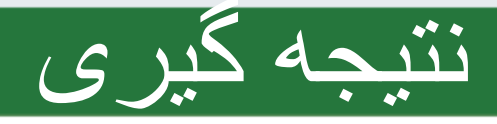

41

در این طرح نحوه مدل سازی نوسانات، انتخاب مدل بهینه در برآورد ارزش در معرض ریسک و در نهایت پیش بینی ارزش در معرض ریسک مورد توجه قرار گرفته است. نتایج حاکی از آن است که روش ترکیبی نظریه مقدار فرین و روش شبیه سازی تاریخی موزون ترکیب شده با GARCH یا EWMAعملکرد خوبی دارند. به نظر می رسد که میزان زیان شاخص کل و شاخص هم وزن مقادیر زیادی نباشد از آنجایی که شاخص کل تشکیل شده از تمامی نماد های بازار است لذا انتظار نمی رود که چنین وضعیتی برای پرتفوی ما نیز برقرار باشد زیرا پرتفوی ما دربرگیرنده تمامی نمادهای بازار نیست البته می توان با انتخاب درست تنوع پرتفوی در وضعیت مناسب شاخص کل قرار گرفت. میزان زیان یک روز بعد پرتفوی دو شرکت بیمه نسبتا زیاد است و این امر ممکن است به خاطر عدم در نظر گرفتن پرتفوی بهینه و یا شرایط بد اقتصادی موجود در کشور باشد. لذا پیشنهاد می گردد استراتژی صحیحی برای انتخاب پرتفوی بهینه برای سرمایه گذاری اتخاذ شود تا زیان را به حداقل برسانیم.

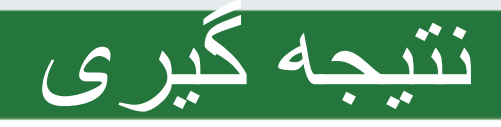

در تحلیل ارزش در معرض ریسک دارایی هایی که چندین عامل ریسک را دارا میباشد بهتر است از روش های چند متغیره استفاده شود که شامل در نظر گرفتن ارتباطات میان دارایی های موجود در پرتفوی و وزن هر یک از دارایی ها می باشد. در واقع این روشها با در نظر گرفتن ساختار وابستگی بین عوامل ریسک میتوان برآورد دقیق تری از VaR را بدست آورد. در تحلیل چند متغیره نیز میتوان از مدل های مختلف GARCH چند متغیره و یا نظریه مقدار فرین چند متغیره برای مدل سازی بردار عوامل ریسک استفاده کرد.

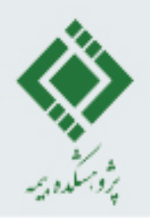

# lais il calme